Name Edison main; Assembly 0001; Revision 10.0; PartNo U4 ATF1508AS; Device f1508ispplcc84; Company S100Computers.com; Designer John Monahan; Location CA, San Ramon; Date 5/7/2017; property ATMEL { xor synthesis=on }; property ATMEL { logic doubling=on }; property ATMEL {  $j$ tag=on }; PROPERTY ATMEL { preassign keep }; PROPERTY ATMEL { TMS pullup=on }; PROPERTY ATMEL { TDI pullup=on }; /\* \* ----------------- EdisonII BOARD CPLD IS SETUP TO RUN AS A S100 BUS SLAVE DEVICE (V0.6) ------------------------ \* Pin assignments assuming V2.0 Board (Most signals are active low) \* Make all data and address outputs fast slew and all chip selects slow  $\star$  / Pin 83 = MASTER CLK;  $/$ \* FAST Oscillator (Start with 5 MHz or from Edison JP17 pin 13\*/ Pin 2 = LOCAL PHI;  $\frac{1}{2}$  /\* Phi Input from S100 bus \*/ Pin 81 =  $S100$  CLK; Pin  $4$  = EDISON READY LED;  $\frac{1}{2}$  /\* Active low \*/ Pin 5 = DIAG LED1; Pin  $6$  = BUS DI READ; Pin  $8$  = BUS DO READ; Pin  $9 = IORAMWR;$ Pin  $10 = 10$  RAM RD; Pin  $11 =$  CPLD RESET; Pin 15 = E STOP REQUEST;  $\frac{1}{5}$  /\* GP135, A HIGH stops the Edison in its tracks \*/ Pin  $16 = E$  SINP;<br>
Pin  $17 = E$  SOUT;<br>  $\frac{170}{17} = 200$ ;<br>  $\frac{170}{17} = 200$ ;<br>  $\frac{170}{17} = 200$ ;<br>  $\frac{170}{17} = 200$ ; /\* GP13\_PWM1 \*/<br>/\* GP165 \*/ Pin  $18 = E$  MEMR; Pin 20 = E\_MEMW;<br>
Pin 21 = BUS\_STATUS\_READ;<br>  $\frac{7*}{5}$  GP12\_PWM0 \*/ Pin 21 =  $\overline{BUS}$  STATUS READ; Pin 22 = DATA WR;  $\overline{'}$  /\* GP183 PWM3 \*/ Pin 24 = EDISON READY;  $\frac{1}{2}$  /\* GP110 \*/ Pin 25 = DATA RD;  $\sqrt{8}$  /\* GP114 \*/ Pin 27 = ACTIVATE EDISON;  $/$  /\* GP135 \*/ Pin  $28$  = BUS CTL READ; Pin 29 = RW PULSE;  $/$  /\* GP49 \*/

Pin 30 = SS SWITCH;  $/$  /\* SW1 High to Low to pulse to Edison to interrupt/stop current process \*/ Pin 31 = TO BUS;  $/$ \* GP131 From Edison, LOW if Edison controls S100 bus, HIGH if Edison monitors bus\*/ Pin 33 = E  $\overline{PSYNC}$ ; /\* GP83 \*/ Pin 34 =  $E$  sINTA;  $/$  /\* GP48 \*/ Pin  $35 = TMAX;$ Pin 36 = XFERII;  $\frac{1}{2}$  /\* Active LOW \*/ Pin  $37 = XFERI$ ;  $\frac{1}{2}$  /\* Active LOW \*/ Pin 39 = BUS ADD1 READ; Pin  $40 = BUS$  ADD2 READ; Pin 41 = BUS ADD3 READ;  $\frac{1}{2}$  /\* S100 bus Hold Acknowledge \*/ Pin  $44 = \text{HOLD}$ ;  $\overline{\phantom{a}}$  /\* S100 bus Hold request Active Low \*/ Pin  $46 =$  ADDRESS1;  $\frac{1}{2}$  /\* Latch Address lines  $0-7$  \*/ Pin  $48 =$  ADDRESS2;  $\frac{1}{2}$  and  $\frac{1}{2}$  and  $\frac{1}{2}$  and  $\frac{1}{2}$  and  $\frac{1}{2}$  and  $\frac{1}{2}$  and  $\frac{1}{2}$  and  $\frac{1}{2}$  and  $\frac{1}{2}$  and  $\frac{1}{2}$  and  $\frac{1}{2}$  and  $\frac{1}{2}$  and  $\frac{1}{2}$  and  $\frac{1}{2}$  and  $\frac{1$ Pin  $49 =$  ADDRESS3;  $\frac{1}{2}$  and  $\frac{1}{2}$  and  $\frac{1}{2}$  and  $\frac{1}{2}$  and  $\frac{1}{2}$  and  $\frac{1}{2}$  and  $\frac{1}{2}$  and  $\frac{1}{2}$  and  $\frac{1}{2}$  and  $\frac{1}{2}$  and  $\frac{1}{2}$  and  $\frac{1}{2}$  and  $\frac{1}{2}$  and  $\frac{1}{2}$  and  $\frac{1$ Pin 50 = E WAIT;  $/$  /\* GP79 \*/ Pin 51 =  $SLAVE$  RESET; Pin 52 = S100  $\overline{INT}$ ;  $/$   $\overline{S}$  S100 Interrupt from S100 bus  $\overline{Y}$ Pin 54 = S100<sup> $-$ </sup>XRDY;<br>
Pin 55 = LATCH ADD3;<br>
/\* latch U8 \*/<br>
/\* latch U8 \*/ Pin 55 = LATCH ADD3; Pin 56 = LATCH ADD2;  $\frac{1}{2}$  /\* latch U9 \*/ Pin 57 = LATCH ADD1;  $/$ \* latch U2 \*/ Pin 58 = E\_S100\_INT;  $\frac{1}{2}$  /\* Send Interrupt to Edison U23, B7\*/<br>Pin 60 = S100 PHANTOM;  $\frac{1}{2}$  /\* Active Low \*/ Pin 60 =  $S100$  PHANTOM; Pin 61 = S100 DATA IN;  $/$  /\* Active LOW \*/ Pin  $63 = S100$  DATA OUT;  $/$  Active LOW \*/ Pin  $64 = bMEM$ RD: Pin  $65 = b \sin{\overline{p}}$ : Pin  $67 = \text{bsOUT}$ : Pin  $68 = bsm1$ ; Pin  $69 = bsWO$ ; Pin  $70 = \text{bINTA}$ ; Pin  $73 = bHALT;$ Pin 74 =  $bMEMWR;$ Pin 75 = bpWR;  $\frac{1}{x}$  /\* Active LOW \*/ Pin 76 = bpDBIN; /\* Active HIGH \*/ Pin  $77 = b$ sXTRO;  $\frac{1}{2}$  /\* Active Low  $\frac{1}{2}$ Pin  $79 = b$ pSYNC; Pin  $80 = pHLDA;$ Pin  $84 = NC1$ ; Pin 1 = MASTER RESET;  $\frac{1}{2}$  /\* S100 Bus reset. Active LOW \*/ Pin  $12$  = INACTIVATE DATA LINES;  $\frac{1}{2}$  /\* S100 bus control of status lines \*/ Pin 45 = INACTIVATE CONTROL LINES;  $\frac{1}{2}$  /\* S100 bus control of data, address and control lines \*/

## /\* ///////////////////////////////////////////////////////////////////////////////////////////////////////////////////////////// \*/

```
Pinnode = [req3..0]; The same set of the set of the set of the set of the set of the set of the set of the set of the set of the set of the set of the set of the set of the set of the set of the set of the set of the set o
Pinnode = BOARD ACTIVE;
!EDISON READY LED = !EDISON READY; \frac{1}{2} /* This line is LOW only after the Edison has initilized Linux */
req0.d = TMAX & !EDISON READV; /* TMAx qoes low-> high */req0.ckmux = !LOCALPHI;reg0.ar = !MASTER RESET; \frac{1}{2} /* Return to high on reset */
!HOLD = reg0 & MASTER RESET & !TO BUS; \prime* Lower S100 bus HOLD line WHEN the Edison has completed loading Linux
\star /
!XFERI = reg0 & pHLDA & MASTER RESET & !EDISON READY & !TO BUS; /* First activate the S100 bus control lines when Edison is ready (and
with TO BUS LOW) */reg1.d = req0;
req1.ck = pHLDA;req1.ar = !req0;! IXFERII = reg1 & !TO BUS; ' Activate all the address, data & status lines */
BOARD ACTIVE = reg1 & MASTER RESET & !EDISON READY; /* Active HIGH */
                                                        /* Note this will also light up the Edison Active LED */
reg2.d = req1;
reg2.ckmux = !LOCAL_PHI; 
req2.ar = !req1;!ACTIVATE EDISON = reg2 & MASTER RESET & BOARD ACTIVE & !EDISON READY; /* LOWER the Activate Edison line (U12, pin 19) */
Pinnode = [CD3..0];/* MASTER CLK = 16 MHz */CD0. t = 'b'1; /* 8 MHz */
CD1.t = CD0; \qquad \qquad /* 4 MHz */
CD2. t = CD0 \& CD1; /* 2 MHz */
CD3.t = CD0 & CD1 & CD2;[CD3..0].ckmux = MASTER CLK;
S100 CLK = CD0; \frac{1}{2} /* Run Phi at 8Hz for now */
INACTIVATE DATA LINES = 'b'1; \qquad \qquad \qquad /* Just to be safe, for now, pull these unimplemented signals high */
INACTIVATE_CONTROL_LINES = 'b'1;<br>CPU HOLD = 'b'0;/* For now ignore */bsXTRQ = 'b'1; b'1
```

```
/* Synthesize the S100 Bus Control and Status signals */
```
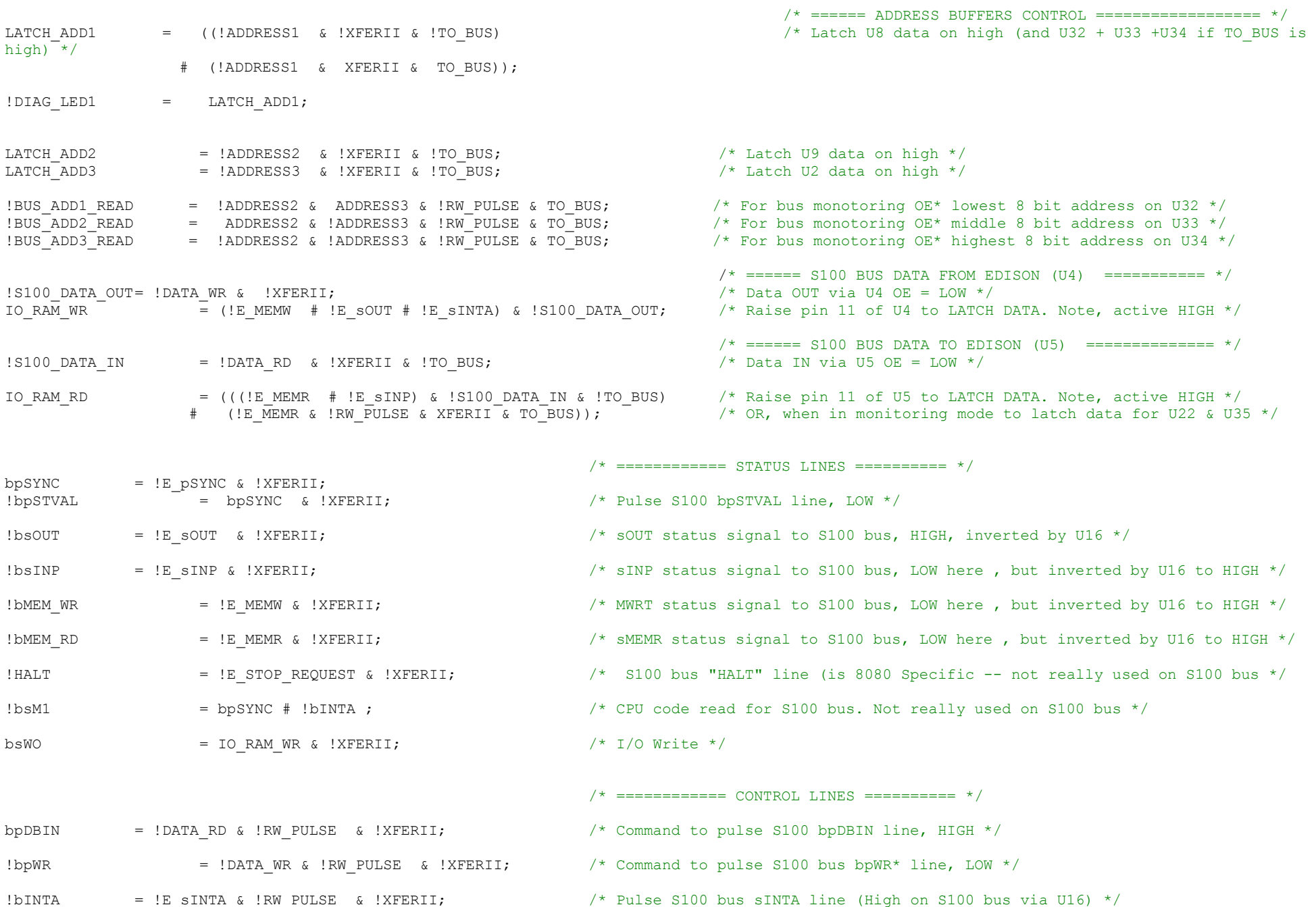

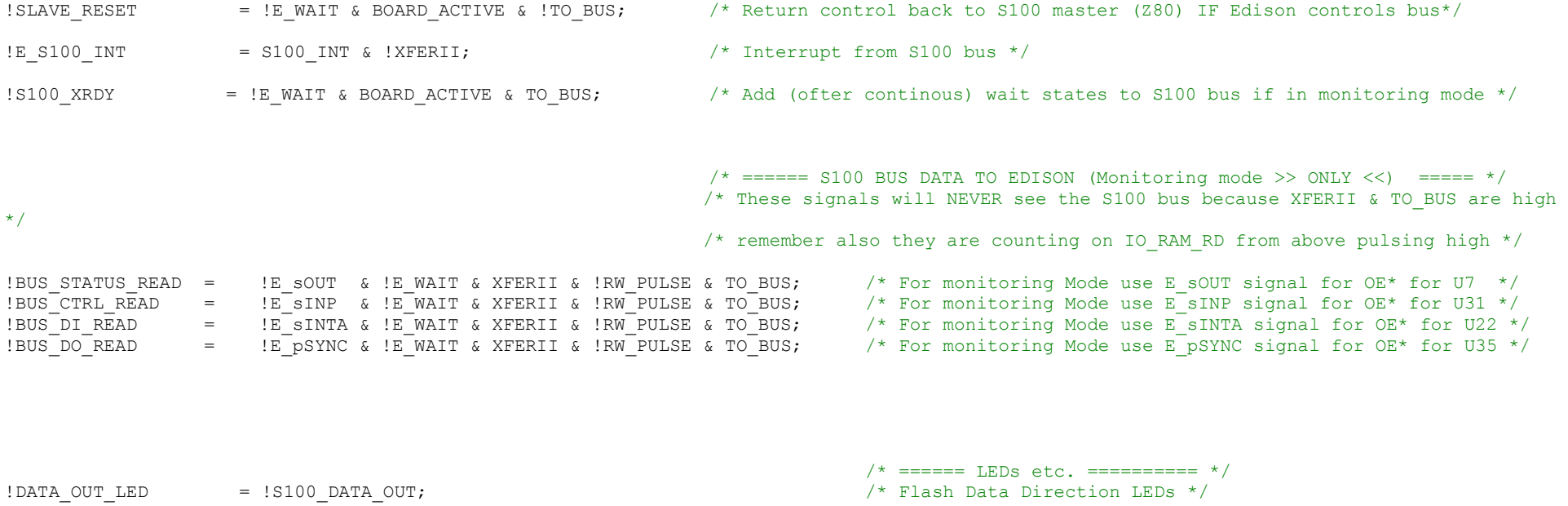

 $!$  DATA\_IN\_LED  $=$   $!$  S100\_DATA\_IN;

E\_STOP\_REQUEST = !SS\_SWITCH & (!bsOUT # !bsINP # !bMEM\_WR #!bMEM\_RD # !bINTA) & !EDISON\_READY; /\* HIGH with Switch SW1 grounded \*/